## **ગુજરાત યુનિવર્સિટી**

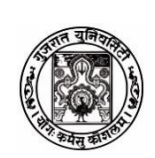

નં . પરીક્ષા/3-બ/એનરોલમેન્ટ/૨૯૨૧૩/૨૦૨૩ ગુજરાત યુનનવર્સિટી કાર્ાાલર્, નવરંગપુરા, અમદાવાદ-૩૮૦૦૦૯ તા : ૧૪ /૧૨ /૨૦૨૩

## **પરરપત્ર ક્રમાાંક : ૩૫૦**

ગુજરાત યુનિવર્સિટી સાથે સંકળાયેલી મેડિકલ, ડેન્ટલ, ફિઝિયોથેરાપી, હોમિયોપેથી, નર્સિંગ, પ્રોસ્થોટિક્સ એન્ડ ઓર્થોટિક્સ, ઓપ્ટોમેટ્રી, ઓક્યુપેશનલ થેરાપી, ઓડીયોલોજી એન્ડ સ્પિચ વિદ્યાશાખાઓની તમામ કોલેજોના આચાર્ો/અધ્ર્ક્ષશ્રીનું આ યુનનવર્સિટીના ઓર્િિ.૬૯ તરિ ધ્ર્ાન દોરી જણાવવાનું કે, આપની સંસ્થા/કોલેજમાં શૈક્ષણિક **વર્ષ ૨૦૨૩-૨૪**માં પ્રવેશ મેળવેલ વિદ્યાર્થીઓના એનરોલમેન્ટ કોર્મ ઓનલાઈન ભરી તથા કી ઝવદ્યાથીઓ પાસેથી ભરાવી, ઝવદ્યાથીઓની માનહતી નનર્ત પત્રક સાથે આ કાર્ાાલર્ને **તા: ૦૫/૦૧/૨૦૨૪** સુધીમાં જમા કરાવવા જણાવવામાં આવે છે.

ત્ર્ારબાદ **એિરોલમેન્ટ ફોમષ તા:૧૨/૦૧/૨૦૨૪ સુધી રૂ. ૫૦૦/- અિે તા:૧૯/૦૧/૨૦૨૪ સુધી રૂ.૧૦૦૦/- લેઈટ ફી સાથે સ્વીકારવામાં આવશે**. ત્યારબાદ માન. કુલપતિશ્રી દ્વારા નિયત દંડનીય ફી સિવાય કોઈ જ એનરોલમેન્ટ ફોર્મ સ્વિકારવામાં નહીં આવે. જેની ખાસ નોંધ લેશો.

## આ કોર્મ ઓનલાઈન ભરવાના હોઈ રોલવાલા કોમ્પ્યુટર સેન્ટરના વડાશ્રીનો સંપર્ક સાધવો. **એિરોલમેન્ટ ફોમષ યુનિવર્સિટી કાર્ાષલર્માાં જમા કરાવવા માટે મોકલતા અગાઉ િીચેિી સૂચિાઓનુાં ચુસ્તપણેપાલિ કરવા નવિાંતી છે. (રોલવાલા કોમ્પ્યુટર સેન્ટર સાંપકક : ૦૭૯-૨૬૩૦૦૮૭૭)**

- ૧. એનરોલમેન્ટ ની ઝવગતો ભરવા માટે કોલેજ ને આપવામાં આવેલ Login Id અને Password દ્વારા Login કરવાનું રહેશે.
	- અ જે તે કોલેજના Loginમાં પ્રવેશ મેળવેલ વિદ્યાર્થીઓની વિગતો જોવા મળશે. કોલેજ દ્વારા જે તે ઉમેદવારની ઝવગતો ચકાસવા માટે Prefilled Enrolment Form ઝપ્રન્ટ કરી, તેમાં જે ઝવગત ભરેલ ના હોય અથવા માહિતી સુધારવાની થતી હોય તે વિગત ઉમેદવાર પાસે ભરાવી/સુધારવી. Online સુધારો કોલેજે કરવાનો રહેશે.
	- બ જે વિદ્યાર્થીઓની કોઈ પણ માહિતી Prefilled Enrolment Formમાં ન હોય, તે માટે કોલેજ Blank Enrolment Form Print કરી વિદ્યાર્થીઓ પાસે સંપૂર્ણ માહિતી ભરાવીને તે ફોર્મની online Entry કરવી. ત્યારબાદ તે online Enrolment Formની Print કાઢીને જે તે વિદ્યાર્થી પાસે ખરાઈ કરાવવી અને કોઈ માહિતી સુધારવાની થતી હોય તો તે વિદ્યાર્થી પાસે સુધારવી. Online સુધારો કોલેજે કરવાનો રહેશે.

ઉપર 'અ' અને 'બ' મુજબ કોલેજે ઓનલાઇન સુધારા કર્યા બાદ Enrolment Formની પ્રિન્ટ કરી જે તે વિદ્યાર્થી અને પ્રિન્સિપાલની સહી કરાવી યુનિવર્સિટી ખાતે પ્રત્યેક વિદ્યાર્થી દીઠ ફોર્મ ફી રૂ.૨૫/- અને એનરોલમેન્ટ ફી રૂ.૧૦૦/-ભરવાની રહેશે.

**ખાસ સૂચિા :** દરેક કોલેજે જે-તે ઝવદ્યાથીને માત્ર તે ઝવદ્યાથીનું જ Prefilled Enrolment Form ચકાસવા આપવું. Prefilled Enrolment Formની આખી PDF કોઈ ઝવદ્યાથીને ન આપવી, તેમજ સોશ્ર્લ મીડિર્ામાં શેર ના કરવી.

૨. વિદ્યાર્થીઓ જ્યારે એનરોલમેન્ટ માટે અરજી કરે ત્યારે તેમાં તેનું નામ, છેલ્લે પાસ કરેલ હાયર સેકન્ડરી પરીક્ષાના ગુણપત્રક પ્રમાણે જ ભરે, તેમજ બેઠક નંબર પણ સાચો દર્શાવે તેવી સૂચના વિદ્યાર્થીઓને આપવી તેમજ જરૂર જણાય તો નોટિસ બોર્ડ પર આ પ્રકારની જરૂરી સૂચના મૂકવી, જેથી કોમ્પ્યુટર ચેકિંગમાં ક્ષઝતઓ ઓછી આવે.

- ૩. એનરોલમેન્ટ ફોર્મ ફી માટે ક્રોસ્ડ ચેક/ડિમાન્ડ ડ્રાફ્ટ/પે ઓર્ડર "કુલસચિવશ્રી, ગુજરાત યુનિવર્સિટી, અમદાવાદ-૩૮૦૦૦૯" ને મોકલી આપવો. ડિમાન્ડ ડ્રાફ્ટ /પે.ઓર્ડર બેંક કમિશનની રકમ બાદ કરી કઢાવવાનો રહેશે.
- ૪. આ કાર્યાલયના તા.૨૬-૦૨-૨૦૧૪નાં પત્રાંક:એકે/૯૮૪૧૦/૨૦૧૪નાં સંદર્ભમાં જણાવવાનું કે સેલ્ક કાઈનાન્સ કોલેજોએ ડેવલોપમેન્ટ કી એ એનરોલમેન્ટ કી સાથે જ જમા કરાવવાની થાય છે. આથી એનરોલમેન્ટ ફોર્મ સાથે ડેવલોપમેન્ટ ફી અંગે અલગથી ફોરવડિંગ પત્ર અને તે રકમનો ડ્રાફ્ટ લાવવાનો રહેશે. આ ડેવલોપમેન્ટ કી વિના એનરોલમેન્ટ કી સ્વીકારવામાં આવશે નહિ જેની ખાસ નોંધ લેશો.
- ૫. વિદ્યાર્થીઓ પાસેથી ભરાવેલા એનરોલમેન્ટ ફોર્મ ઉપર ક્રમાંક ૧માં આપેલ સૂચના મુજબ Enrolment Formની પ્રિન્ટ કરી જે તે વિદ્યાર્થી અને પ્રિન્સિપાલની સહી કરાવી યુનિવર્સિટી ખાતે પ્રત્યેક વિદ્યાર્થી દીઠ કોર્મ કી રૂ.૨૫/- અને એનરોલમેન્ટ કી રૂ.૧૦૦/-ભરવાની રહેશે, કોર્વર્ડિંગ લેટર સાથે જનરેટ થયેલ યાદીની બે નકલ સાથે આ કાર્યાલયમાં નિયત તારીખ સુધીમાં જમા કરાવવાના રહેશે.
- ૬. એડમિશન કમિટી મારકત પ્રવેશ મેળવ્યો હોય તેવા તમામ વિદ્યાર્થીઓની યાદી ને ૧ થી કમાંક આપી અલગથી જમા કરાવવી.
- ૭. એડમિશન કમિટી મારકત પ્રવેશ ન મેળવ્યો હોય તેવા તમામ વિદ્યાર્થીઓની યાદી ને ૧૦૦૧ થી કમાંક **આપી અલગથી જમા કરાવવી.**
- ૮. એિઝમશન કઝમટી મારિત પ્રવેશ ન મેળવ્યો હોર્ તેવા તમામ ઝવદ્યાથીઓએ HScની પરીક્ષા સરકાર/UGC માન્ય બોર્ડમાંથી પાસ કરેલ છે તેની ચકાસણી સંસ્થાના વડાશ્રીએ કરવાની રહેશે. પ્રવેશ મેળવનાર વિદ્યાર્થીનું બોિડ સરકાર માન્ર્ નહીં હોર્ તો તેઓને આપેલ પ્રવેશ ગમે ત્ર્ારે રદ થવાને પાત્ર છેતેવી જાણ સંસ્થાએ વિદ્યાર્થીને પણ કરવાની રહેશે અને આ અંગેની સઘળી જવાબદારી પ્રવેશ આપનાર સંસ્થાની રહશે.

િૉ. પી.એમ.પટેલ કુલસચિવ

પ્રતિ:

- ૧. યુનિવર્સિટી સંલગ્ન મેડિકલ, ડેન્ટલ, ફિઝિયોથેરાપી, હોમિયોપેથી, નર્સિંગ, પ્રોસ્થોટિક્સ એન્ડ ઓર્થોટિક્સ, ઓપ્ટોમેટ્રી, ઓક્યુપેશનલ થેરાપી અને ઓડીયોલોજી એન્ડ સ્પિચની તમામ કોલેજોના આચાર્ો/અધ્ર્ક્ષશ્રીઓ.
- ૨. પૂછપરછ વિભાગ (ત્રણ નકલ)
- ૩. ચીફ એકાઉન્ટ્સ ઓફિસર, હિસાબ વિભાગ, ગુજરાત યુનિવર્સિટી.
- નોંધ: પ્રવેશ અંગેની તમામ કાર્યવાહી થઈ ગયા પછી જ એનરોલમેન્ટ માટે ડી.ડી. તૈયાર કરશો. જેથી કોર્મ અને િી.િી.માં એકરૂપતા જળવાઈ રહે.

## દરેક એનરોલમેન્ટ ફોર્મની સાથે નીચે જણાવ્યા પ્રમાણેના દસ્તાવેજો બિડવાના રહેશે.

- 1. એિઝમશન/એલોટમેન્ટ લેટર
- 2. HSC માર્કશીટ
- 3. સ્કલ લિવિંગ સર્ટિકિકેટ
- 4. NEET પકોર કાિડ (એમબીબીએસ, બીિીએસ અને બીએચએમએસ માટે)